# **Inmediatez en salud: la tecnología RSS**

Layla Michán-Aguirre<sup>a,‡</sup>, Minerva María Romero-Pérez<sup>a,§</sup>

**Facultad de Medicina** 

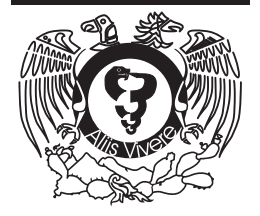

## **Resumen**

Actualmente estamos en la era digital, donde el formato virtual y las tecnologías computacionales han brindado un gran avance en la investigación de las ciencias biológicas. El uso de la información es más sencillo y eficiente si se sigue un proceso adecuado y se aplican los recursos pertinentes para cada función, por esto existen una gran cantidad de herramientas para generarla, procesarla, compartirla y analizarla, por ejemplo, el Really Simple Syndication (RSS por sus siglas) o también llamada la sindicación realmente simple, se refiere a una familia de formatos de 'alimentación web'. Ayuda a conectar a los usuarios con aquellas fuentes que son de su interés para mantenerlos actualizados por medio de un monitoreo inteligente y les simplifica enormemente la tarea de encontrar información útil. El usuario recibe notificaciones en un solo lugar cada vez que se produce una actualización, sin necesidad de consultar distintas fuentes como sitios web, canales de videos, cuentas de redes sociales, revistas y noticias.

A diferencia de los otros canales de comunicación, como el correo electrónico o las redes sociales, la sindicación simple tiene un solo sentido, que inicia con las fuentes a las que el usuario se ha suscrito y termina cuando el usuario recibe las actualizaciones en un lector de RSS, el proceso no implica ninguna otra interacción, es una comunicación directa formada por unidades de información simples y útiles. La sindicación de contenido web a través de formatos estándar como el RSS se ha convertido en un mecanismo cada vez más popular para difundir y recibir nueva información en salud, por ejemplo, el tema del COVID-19, que ha sido de importancia en los

a Laboratorio de Bioinformación del Departamento de Biología Comparada, Facultad de Ciencias, Universidad Nacional Autónoma de México, Cd. Mx., México

- ‡ https://orcid.org/0000-0002-5798-662X
- § https://orcid.org/0000-0002-6240-9325

Recibido: 29-agosto-2023. Aceptado: 15-noviembre-2023.

\* Autor para correspondencia: Layla Michán Aguirre. Av. Universidad 3000, Circuito Exterior s/n, Alcaldía Coyoacán, CP 04510, Ciudad Universitaria, Cd. Mx., México. Correo electrónico: laylamichan@ciencias.unam.mx Este es un artículo Open Access bajo la licencia CC BY-NC-ND (http://creativecommons.org/licenses/by-nc-nd/4.0/).

ORCID ID:

últimos años. Esta es una de las tecnologías minimalistas, sin publicidad, directas y abiertas que les invitamos a utilizar, implementar y compartir.

*Palabras clave: Sindicación Realmente Simple; herramienta digital; inmediatez; lector de RSS.*

Este es un artículo Open Access bajo la licencia CC BY-NC-ND (http://creativecommons.org/licenses/by-ncnd/4.0/).

# **Immediacy in health: RSS technology Abstract**

We are currently in the digital era, where the virtual format and computational technologies have made great progress in biological sciences research. The use of information is simpler and more efficient if an appropriate process is followed and the relevant resources are applied for each function, which is why there are a large number of tools to generate, process, share and analyze it, for example, Really Simple Syndication (RSS) or also called really simple syndication, refers to a family of 'web feed' formats. It helps connect users with those sources that are of interest to them to keep them updated through intelligent monitoring and greatly simplifies the task of finding useful information. The user receives notifications in one place every time an update occurs, without having to consult different sources such as websites, video channels, social media accounts, magazines and news.

Unlike other communication channels such as email or social networks, simple syndication is one-way, starting with the feeds to which the user has subscribed and ending when the user receives the updates in a reader. RSS, the process does not involve any other interaction, it is a direct communication made up of simple and useful units of information. The syndication of web content through standard formats such as RSS has become an increasingly popular mechanism for disseminating and receiving new health information, for example, the topic of COVID-19, which has been of importance in recent years. This is one of the minimalist, ad-free, direct and open technologies that we invite you to use, implement and share.

*Keywords: Really Simple Syndication; digital tool; immediacy; RSS reader.*

This is an Open Access article under the CC BY-NC-ND license (http://creativecommons.org/licenses/by-ncnd/4.0/).

## **INTRODUCCIÓN**

En el laboratorio virtual de Bioinformación estamos centrados en investigar la información, los datos y literatura en biociencias, así como los procesos y las mejores herramientas para procesarlas.

En la era digital, el formato virtual y las tecnologías computacionales han dado un vuelco a la investigación biológica; es debido al crecimiento exponencial de la información, que existen una gran cantidad de herramientas para generar, procesar, compartir y analizar información, pero por falta de tiempo, desconocimiento o indiferencia, muchas de ellas no son aprovechadas por los investigadores, de hecho, comúnmente los científicos están a la zaga de la implementación de la tecnología<sup>1</sup>; esto es irónico y contradictorio, dado que la web se inventó en un laboratorio científico para uso principalmente de los científicos<sup>2</sup>.

El uso de la información en la web es más sencillo y eficiente si se sigue un proceso adecuado y se aplican los recursos pertinentes para cada función, por ejemplo: para navegar se usan los navegadores o exploradores, para buscar se utilizan los motores de búsqueda, los metabuscadores y las bases de datos, para marcar (guardar la información y clasificarla), se usan los favoritos o marcadores, para generar bibliotecas, realizar referencias, citas y hacer notas a la bibliografía se utilizan los gestores de bibliografía y para actualizar información y tener inmediatez están las alertas, los grupos, las redes sociales y los lectores de RSS. Seguramente el lector reconocerá todos los recursos electrónicos mencionados arriba y usará algunos, pero los RSS, aunque están disponibles en muchas fuentes de información en la web y aparecen en varias aplicaciones académicas, pocos

conocen su significado y aún menos los reconocen y los usan.

Con la finalidad de promover el uso de las nuevas tecnologías útiles y la alfabetización digital en ciencias salud<sup>3</sup>, impartimos en el laboratorio cursos a profesionales de la salud, especialmente de la UNAM, con el propósito de introducir a los médicos en el uso de los procesos y herramientas más relevantes para la investigación digital, de todo el temario, uno de los recursos que llaman más su atención es la sindicación simple, por eso nos parece importante promover su uso entre la comunidad médica, así como incluir su enseñanza en los cursos relacionados con el manejo de información, las revisiones de literatura, la escritura científica y la informática médica, por ejemplo.

## **LOS RSS**

La evolución de la web ha tenido tres etapas, la Web 1.0, la Web 2.0 o social y la Web 3.0 o semántica. Dentro de los recursos de la Web 2.0 que se desarrollaron a partir del año 2000, está el "Really Simple Syndication" o "Rich Site Summary" en español se traduce como sindicación realmente simple y se refiere a una familia de formatos de 'alimentación web' *(web feeds)* que se utilizan para transmitir contenidos que cambia regularmente, a través de este formato de sindicación estandarizado se entrega información directamente al suscriptor, y así agregar el contenido de una variedad de fuentes. La principal característica distintiva de la sindicación simple es que representa un formato estandarizado para que los proveedores de contenido distribuyan información dinámica y actualizada para tener una difusión selectiva de la información<sup>4</sup>.

El RSS ayuda a conectar a los usuarios con aquellas fuentes que son de su interés para mantenerse actualizados por medio de un monitoreo inteligente de la información, lo que simplifica enormemente la tarea de encontrar información útil, ya que el usuario recibe notificaciones en un solo lugar cada vez que se produce una actualización, sin necesidad de consultar distintas fuentes como sitios web, canales de videos, cuentas de redes sociales, revistas y noticias, con esto se evita buscar la información en múltiples recursos web. Este formato está diseñado para automatizar la inmediatez, que se refiere recibir la nueva información en el instante mismo en el que se ha generado **(figura 1)**.

La sindicación de contenido web por medio de RSS se ha convertido en un mecanismo cada vez

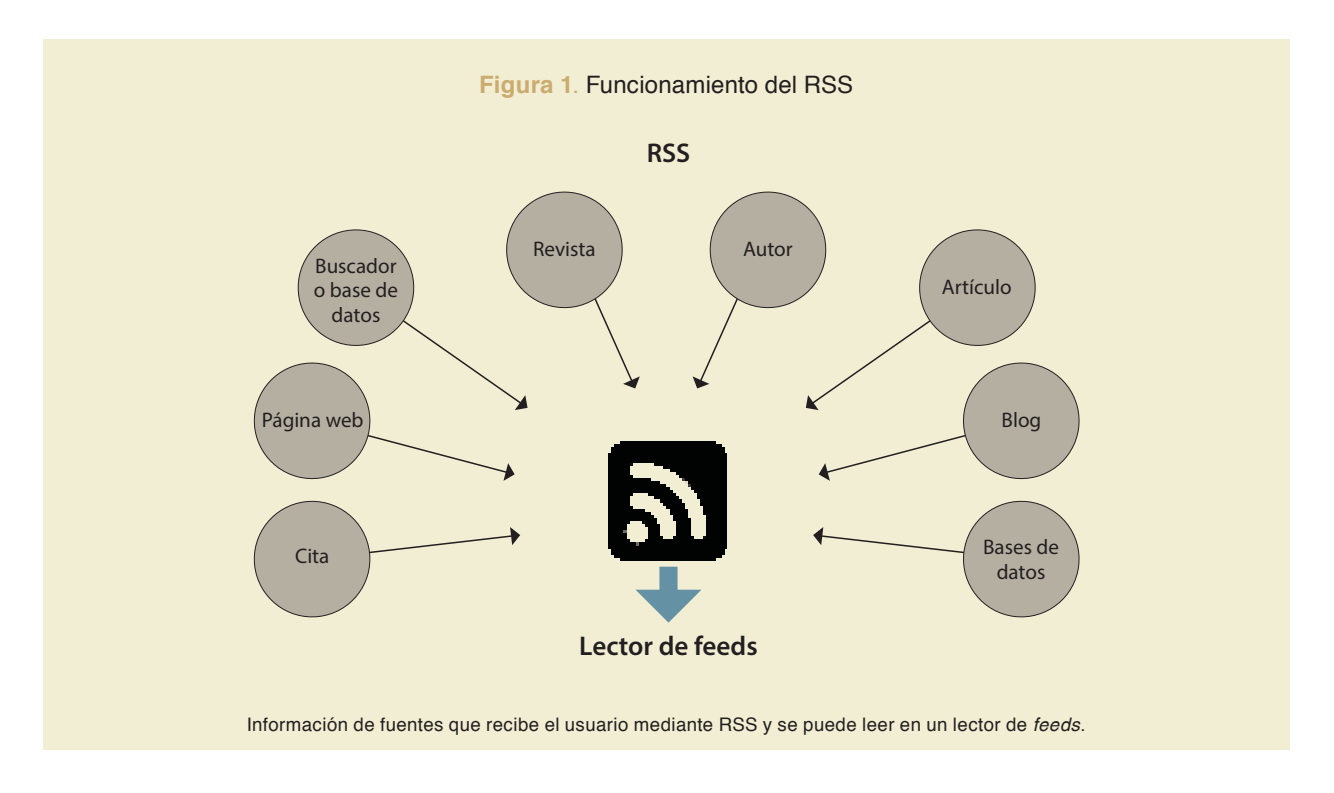

más popular para difundir y recibir nueva información<sup>5</sup>. Este recurso es muy útil, ya que permite evitar la pérdida de tiempo y sesgos de memoria en la búsqueda de información ya vista en internet. Ofrece como ventaja adicional el encontrar documentos relacionados con el tema de interés y avisar cuando se publicaron actualizaciones en las páginas relevantes para el usuario. Las desventajas que le vemos a la herramienta para el usuario son el gran número de entradas que se le ofrecerán a mayor número de publicaciones que siga y no hacer un filtro entre actualizaciones, esto hace difícil distinguir entre cambios o publicaciones importantes. Otra desventaja es que satura el espacio del correo electrónico con alertas que probablemente se omiten. Un lector de *feeds* permite reunir en un solo lugar todas las alertas, resultado de la búsqueda y la navegación. La información recibida se selecciona y es posible compartirla y transferirla a otros recursos como marcadores.

Comúnmente el uso de estas tecnologías se aprende a partir de las guías y tutoriales generados por las bibliotecas (ver https://community.libguides.com/), por ejemplo, en esta guía se puede aprender cómo generar el RSS en distintas revistas (https://library. concordia.ca/help/using/rss/exporting.php#wos). Hemos encontrado pocos trabajos que hacen referencia al uso de esta tecnología en biología y menos aún para ciencias de la salud, es por eso que nos interesa explorar el potencial de esta tecnología para que cualquiera reciba información actualizada, de manera inmediata y de calidad.

# **LA CONFIGURACIÓN Y EJEMPLOS**

El RSS (Really Simple Syndication) es un archivo para lectura de máquinas escrito en formato XML que contiene las instrucciones precisas para obtener actualizaciones cuando es procesado mediante un lector de RSS. El procedimiento para su funcionamiento es el siguiente. Primero se genera el formato, se debe identificar el símbolo que consta de un punto y dos curvas dentro de un cuadro con puntas redondeadas **(figura 1)** y darle clic, con esto se produce un archivo XML denominado fuente RSS, fuente web o secuencia RSS, a este archivo se accede generalmente por medio de la URL **(figura 2)**. Hay varios ejemplos de ligas con RSS de distintos tipos de fuentes de interés para biología en la **tabla 1**.

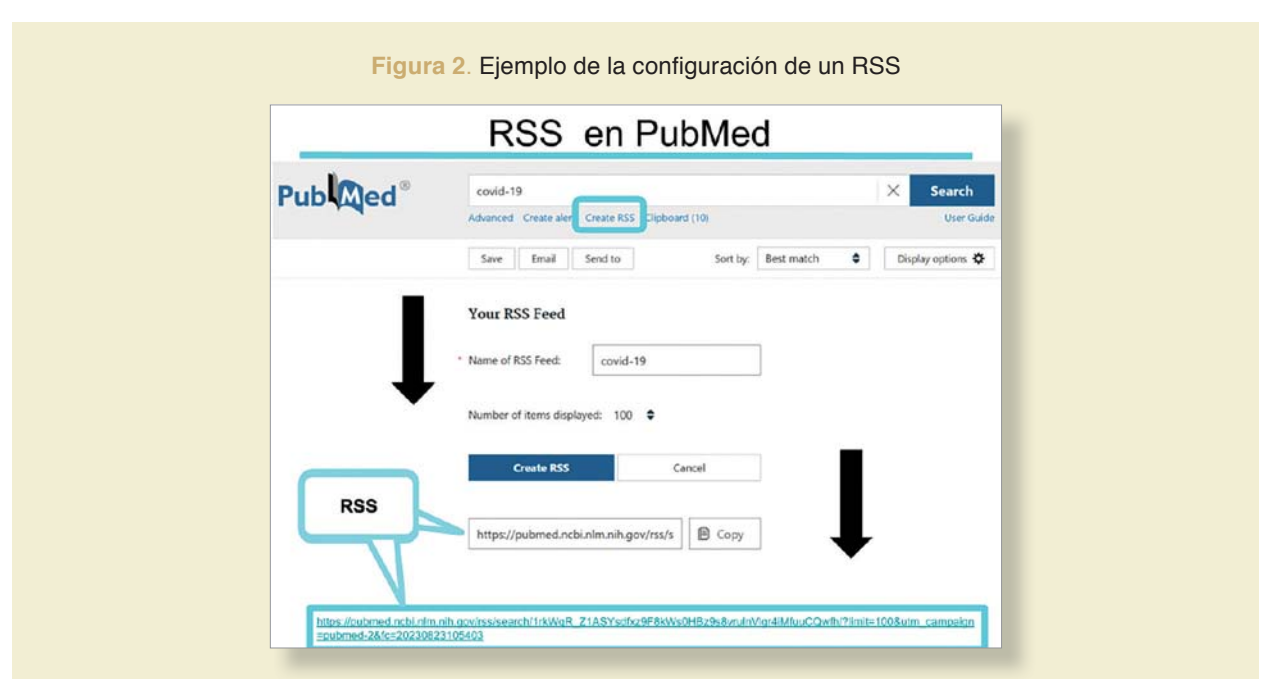

Se marca con azul algunas etiquetas de la información, la dirección electrónica del RSS generado está disponible en la liga https://pubmed.ncbi.nlm. nih.gov/rss/search/1rkWqR\_Z1ASYsdfxz9F8kWs0HBz9s8vrulnVlgr4iMfuuCQwfh/?limit=100&utm\_campaign=pubmed-2&fc=20230823105403.

# **Tabla 1**. Ejemplos de RSS

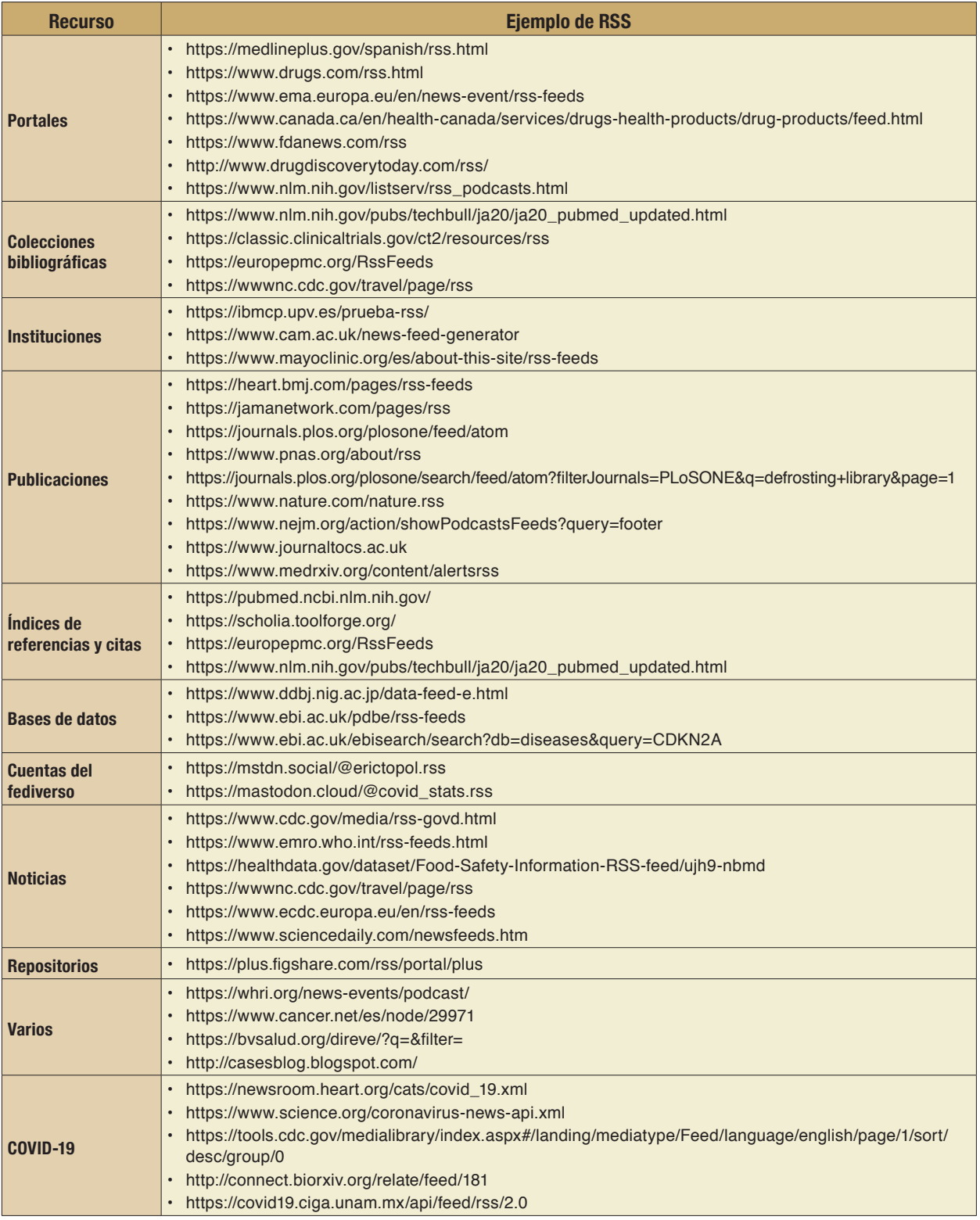

Ligas para obtener actualizaciones en tiempo real de la nueva información generada sobre diversas fuentes de información en ciencias de la salud.

**Figura 3.** Ejemplo de un archivo RSS **Archivo RSS** version='1.0' encoding='UTF-8'?> <rsa xmlns:dc="http://purl.org/dc/elements/1.1/" xmlns:atom="http://www.w3.org/2005/Atom"<br>xmlns:content="http://purl.org/rss/1.0/modules/content/" version="2.0"> <channel> <title>covid-19</title> <link>https://pubmed.ncbi.nlm.nih.gov/rss-feed/?feed\_id=1rkWqR\_Z1ASYsdfxz9F8kWs0HBz9s8vrulnVlgr4iMf uuCQwfh&amp:y=2.17.9.post6+86293ac&amp:utm\_source=Chrome&amp:utm\_medium=rss&amp:utm\_conte nt=1rkWqR\_Z1ASYsdfxz9F8kWs0HBz9s8vrulnVlgr4iMfuuCQwfh&fc=20230823105403&utm\_camp aign=pubmed-2&ff=20230823110040</link><br><description>covid-19: Latest results from PubMed</description> <atom:link href="https://pubmed.ncbi.nlm.nih.gov/rss-feed/?feed\_id=1rkWqR\_Z1ASYsdfxz9F8kWs0HBz9s8vruInVlgr4iMf uuCQwfh&v=2.17.9.post6+86293ac&utm\_source=Chrome&utm\_medium=rss&utm\_conte nt=1rkWqR\_Z1ASYsdfxz9F8kWs0HBz9s8vruInVlgr4iMfuuCQwfh&fc=20230823105403&utm\_camp aign=pubmed-2&ff=20230823110040" rel="self"/> <docs>http://www.rssboard.org/rss-specification</docs> <generator>PubMed RSS feeds (2.17.9.post6+86293ac)</generator> <language>en</language> <lastBuildDate>Wed, 23 Aug 2023 15:00:43 +0000</lastBuildDate> <pubDate>Wed, 23 Aug 2023 06:00:00 -0400</pubDate> <ttl>120</ttl> <item> https://pubmed.ncbi.nlm.nih.gov/rss/search/1rkWqR\_Z1ASYsdfxz9F8kWs0HBz9s8vruinVlgr4lMfuuCQwfh/?limit=100&utm\_campaign<br>=pubmed-2&fc=20230823105403 En color azul se muestran: el lenguaje, el formato, el título de la consulta, la fuente de información del archivo generado. Y en el rectángulo azul: la liga del RSS.

En la dirección electrónica (URL) del RSS hay un texto con formato XML **(figura 3)** en el que se establecen todas las indicaciones que leerá el canal de RSS para importar y estructurar la información. En algunos casos la sindicación simple ya se encuentra configurada con características fijas, en otros es posible configurar los detalles. Por ejemplo, la aplicación de PubMed permite generarlos de cualquier consulta, esto es, puede incluir, revistas, autores, instituciones, temas, términos, etc. Incluso el usuario puede elegir la cantidad de registros que uno recibe o la frecuencia con la que se actualizan. El procedimiento se puede ver en la **figura 2** con la configuración de una sindicación simple, a partir de una consulta en la plataforma de PubMed. Se marca con azul algunas etiquetas de la información. La estructura de ese archivo XML se puede ver en la **figura 3**.

En el caso de que alguna fuente no tenga la opción de generar el RSS, se puede crear uno desde aplicaciones, como la siguiente https://rss.app/.

Es así que generar RSS para recibir notificaciones acerca de nueva literatura sobre una consulta de una base de datos, ya sea de un tema, autor, revista, artículo, resulta estratégico para estar enterado sobre las novedades bibliográficas, pero es imprescindible para cuando se hacen análisis cienciométricos, bibliométricos o revisiones de literatura, ya sean narrativas, sistemáticas o metaanálisis.

#### **LOS LECTORES DE RSS**

La aplicación web en la que se procesan los RSS se conoce con varios nombres, lector de RSS, agregador, alimentador, sindicador de contenidos o lector de *feeds*, funciona simple y eficiente. El insumo es un archivo RSS con la configuración de la fuente y el producto son las novedades con el título, el autor, la fuente, un resumen y enlaces directos a la página web original, que se almacenan en orden cronológico. El usuario elige cuándo mirarlas y procesarlas, él mismo realiza el proceso de curación en el que decide qué le sirve o no y cómo lo va a usar, tiene las opciones de identificar fácilmente el contenido disponible sin leer del ya leído, clasificar los contenidos en distintas categorías, agregar, modificar y eliminar las fuentes de RSS, e incluso existen las opciones de compartir, guardar y marcar los favoritos.

Hay canales de sindicación simple de suscrip-

ción como Feedly (https://feedly.com/), Inoreader (https://www.inoreader.com/) Start.me (https:// es.about.start.me) y Feedreader (https://feedreader. com/) o libres como FreshRSS (https://feeds.flossboxin.org.in), sugerimos elegir alguno de estos últimos que son de código abierto y gratuitos. Además, con la intención de que los lectores puedan hacer pruebas sin generar una cuenta en un lector de RSS, hemos diseñado una hoja de cálculo de Google para demostrar de una manera sencilla el funcionamiento de esta tecnología, la hoja funciona como un lector de feeds (RSS) simple y eficiente, basta con pegar la dirección de un RSS en la primera fila para que se desplieguen en las filas siguientes la información con las novedades y mostrar la liga, el título y otros metadatos de los artículos. Se pueden usar los ejemplos de la tabla 1 y cambiar la sindicación simple de la hoja de cálculo para probar. Otro ejemplo está en este tablero https://start.me/p/q6x7Nn/infovestigacion en el que se puede tener texto, direcciones de páginas web y RSS en un solo lugar. Creamos un video para mostrar cómo se puede agregar una sindicación simple a algunos lectores de feeds, este se encuentra disponible en https://youtu.be/5NgNdIwFOUU.

Además de los lectores de RSS de uso general, hay lectores especializados para la academia, por ejemplo, el lector de RSS de Zotero (https://www.zotero. org/) está disponible en la versión de escritorio, este resulta muy útil y una excelente alternativa para la actualización de literatura, porque facilita marcar los textos de interés, hacer anotaciones, agregarlos a colecciones y compartirlos a través de la misma aplicación.

Los RSS también pueden ser utilizados y leídos en otro tipo de aplicaciones, por ejemplo, los blogs permiten difundir contenidos RSS, existen bots de redes sociales como Twitter y Mastodon que utilizan la información que reciben de una sindicación simple y se distribuye nueva información como artículos científicos.

## **LOS RSS EN SALUD**

El uso de la sindicación simple en el área de la salud muestra varias aplicaciones interesantes, además de usarse ampliamente en la difusión de información médica como noticias, alertas epidemiológicas y para la obtención de literatura académica, se ha reportado su uso en áreas de enseñanza a nivel licenciatura y posgrado. De acuerdo con Jenssen et al.<sup>6</sup> el uso del sindicador de contenidos fue aceptado por los residentes y se asoció con una mayor familiaridad con la literatura primaria<sup>6</sup>. Adicionalmente, hay reportes del uso de los RSS como recurso didáctico en la enseñanza de la medicina, como el caso de los cursos que se impartieron gratuitamente a personas de facultades de medicina y educadores de enfermería7 y como la comunidad médica puede conocer y acercarse a las herramientas como los RSS que ayudan a estar actualizados, encontrar información confiable y fomentar la salud<sup>8</sup>.

Hay que tener en consideración que hay páginas web que no cuentan con la tecnología RSS, pero sí hay plataformas o usuarios que los generan, estos los podemos buscar en bases de datos, redes sociales o podemos generarlos, como por ejemplo en https:// politepol.com/en/. El fomentar el uso de las tecnologías hace que se actualicen y se contribuya más al desarrollo y mejora de estas herramientas. La difusión y el uso de estas facilita la enseñanza, la investigación y divulgación de información médica, un ejemplo de esto es la gran cantidad de información que se generó y publicó durante la crisis sanitaria ocasionada por el SARS-Cov-2 (COVID-19), en donde el uso de la sindicación simple ayudó a mantenernos informados y actualizados de la situación a pesar de estar aislado.

# **CONSIDERACIONES FINALES**

El uso de RSS resulta muy útil porque tiene varias ventajas. Primero se accede a la información de manera ágil y rápida, se obtiene información de manera inmediata, se puede acceder a la información desde un solo lugar, de esta manera ya no es necesario regresar a la fuente de información para obtener actualizaciones sobre artículos, tablas de contenido, citas o incluso existen servicios específicos que generan artículos sobre descripciones de nuevas especies. Otra ventaja respecto a las alertas consiste en solicitar el envío de las novedades al correo electrónico, este es un procedimiento sencillo y rápido, pero tiene la desventaja de no ser eficiente, dado que el correo se satura con tantos correos que son solo de lectura, pues el mejor medio para difundir noticias no es el correo ya que está hecho para enviar men-

sajes, mientras que los mensajes que son urgentes o requieren una respuesta se confunden, además, no es fácil archivar, ordenar, compartir o etiquetar la información recibida. Por otro lado, respecto a los grupos como Grupos de Google, Slack, Discord o Telegram son muy útiles para comunicarse e intercambiar información, pero no facilitan recibir información de varias fuentes, ni procesarla de manera adecuada. Además, no se requiere información personal para recibir fuentes RSS ni se monitorea la actividad dentro de la cuenta, esta es una desventaja de las redes sociales que monitorean tu actividad y recaban datos. Por último, aunque no menos importante, dado que el usuario es el que define el tipo y la calidad de las fuentes que alimentan su RSS, tiene el control de la información que recibe y consume, esto cobra relevancia en un mundo digital lleno de publicidad, plaga de infodemia y de desinformación. Pero no solo eso, el usuario determina el orden en que quiere acceder a los contenidos, no hay algoritmos que privilegien un tipo de información sobre otra, o que inserten publicidad.

Es necesario apuntar que el uso de los RSS tiene un repunte importante desde la crisis de Twitter<sup>9</sup>, debido a que esta red social era un canal de comunicación estratégico para la ciencia, y en especial para la biología, pero tiene varias novedades como la generación de cuentas de pago, la restricción de ver las publicaciones a menos que se genere una cuenta, la disminución de servicios a las cuentas gratuitas, deficiencias en la moderación y falta de transparencia en los algoritmos, entre otras causas<sup>10</sup>. Repercutieron en que una cantidad considerable de académicos abandonara este servicio y se unieran a la alternativa libre y de código abierto denominada Mastodon<sup>11</sup>, esta red social ha crecido y es fomentada por los usuarios, lo cual ha ayudado a su desarrollo y mantenimiento<sup>12</sup>. Mastodonte, en español, es un servicio federado, que permite que todas las cuentas y etiquetas, se puedan seguir inmediatamente, a través de un canal de RSS, donde se agrega simplemente "RSS" a la dirección, como en este caso https://mstdn.social/tags/COVID19.rss.

Aunque los RSS constituyen una tecnología simple, pero poderosa, no son ampliamente implementados, ni por los diseñadores web que generan los servicios en línea, ni por los usuarios, debido principalmente a que su uso no está difundido masivamente, pero, sobre todo, tiene que ver con que es un protocolo abierto, que no pertenece a alguna compañía y que no recibe suficiente publicidad. Esperamos que las profundas críticas que están reciben las redes sociales, repercutan también en la preferencia de tecnologías minimalistas, sin publicidad, directas y abiertas por los usuarios, como la sindicación simple que exponemos en este texto.

En el área de la salud es indispensable tener información inmediata, precisa y de calidad, tanto a nivel personal, como organizacional, para uso y difusión. Entender la sindicación simple, identificar para qué sirve y cómo se usa son dos competencias básicas que facilitarán enormemente el manejo de la información médica. Nos parece importante investigar este tipo de herramientas y difundirlas, para promover investigación en sinergia con la tecnología adecuada que repercuta en la eficiencia, ahorre tiempo y optimice los recursos. Los invitamos a utilizar, implementar y compartir estas herramientas. Siempre podemos ayudarlos con gusto a aprenderlas por medio de una reunión virtual.

## **CONTRIBUCIÓN INDIVIDUAL**

- LMA: Conceptualización, escritura, borrador original, redacción: revisión y edición, investigación, visualización.
- MMRP: Escritura, redacción: revisión y edición, investigación, visualización.

#### **AGRADECIMIENTOS**

A la Dra. Lina Hernández Pozos, a la Lic. Ivonne Guadalupe Ríos Vázquez y la Lic. Delia González Marín por las revisiones, observaciones y sugerencias que nos brindaron para la hoja de cálculo de Google y el texto.

## **PRESENTACIONES PREVIAS** Ninguno.

**FINANCIAMIENTO** Ninguno.

**CONFLICTO DE INTERESES** Ninguno. Q

#### **REFERENCIAS**

- 1. Hull D, Pettifer SR, Kell DB. Defrosting the Digital Library: Bibliographic Tools for the Next Generation Web. PLOS Comput Biol. 31 de octubre de 2008;4(10):e1000204. Disponible en: https://dx.plos.org/10.1371/journal.pcbi.1000204.
- 2. Berners‐Lee T, Cailliau R, Groff J, Pollermann B. World‐Wide Web: The Information Universe. Internet Res. 1 de enero de 1992;2(1):52-8. Disponible en: https://doi.org/10.1108/ eb047254.
- 3. Yang K, Hu Y, Qi H. Digital Health Literacy: Bibliometric Analysis. J Med Internet Res. 6 de julio de 2022;24(7):e35816. Disponible en: https://www.jmir.org/2022/7/e35816.
- 4. Dobrecky L. Hacia la library 2.0: blogs, rss y wikis. El Profesional de la Información. 1 de enero de 2007;16(2):138-42. Disponible en: https://doi.org/10.3145/epi.2007.mar.09.
- 5. Leary PR, Remsen DP, Norton CN, Patterson DJ, Sarkar IN. uBioRSS: Tracking taxonomic literature using RSS. Bioinformatics. 1 de junio de 2007;23(11):1434-6. Disponible en: https://doi.org/10.1093/bioinformatics/btm109.
- 6. Jenssen BP, Desai BR, Callahan JM. Randomized Controlled Trial of RSS Reader Use and Resident Familiarity With Primary Literature. Journal of Graduate Medical Education. 1 de junio de 2014;6(2):341-4. Disponible en: https://doi. org/10.4300/JGME-D-13-00249.1.
- 7. Farrell AM, Mayer SH, Rethlefsen ML. Teaching Web 2.0 Beyond the Library: Adventures in Social Media , the Class.

Medical Reference Services Quarterly. Julio de 2011;30(3):233- 44. Disponible en: https://doi.org/10.1080/02763869.2011.5 90413.

- 8. McLean R, Richards BH, Wardman JI. The effect of Web 2.0 on the future of medical practice and education: Darwikinian evolution or folksonomic revolution? Medical Journal of Australia. 2007;187(3):174-7. Disponible en: https://doi. org/10.1080/02763869.2011.590413.
- 9. Insall R. Science Twitter navigating change in science communication. Nat Rev Mol Cell Biol. Mayo de 2023;24(5):305- 6. Disponible en: https://www.nature.com/articles/s41580- 023-00581-3.
- 10. Vidal Valero M. Thousands of scientists are cutting back on Twitter, seeding angst and uncertainty. Nature. 17 de agosto de 2023;620(7974):482-4. Disponible en: https://www.nature.com/articles/d41586-023-02554-0.
- 11. Brembs B, Lenardic A, Chan L. Mastodon: a move to publicly owned scholarly knowledge. Nature. 23 de febrero de 2023;614(7949):624-624. Disponible en: https://www.nature.com/articles/d41586-023-00486-3.
- 12. Bastian H. How Is Science Twitter's "Mastodon Migration" Panning Out?. Absolutely Maybe. 2023. Disponible en: https://absolutelymaybe.plos.org/2023/08/20/how-isscience-twitters-mastodon-migration-panning-out/.